## Package 'sleepr'

October 30, 2018

<span id="page-0-0"></span>Title Analyse Activity and Sleep Behaviour

Date 2018-10-04

Version 0.3.0

Description Use behavioural variables to score activity and infer sleep from bouts of immobility. It is primarily designed to score sleep in fruit flies from Drosophila Activity Monitor (TriKinetics) and Ethoscope data. It implements sleep scoring using the ``fiveminute rule'' (Hendricks et al. (2000) <DOI:10.1016/S0896-6273(00)80877-6>), activity classification for Ethoscopes (Geiss-

mann et al. (2017) <DOI:10.1371/journal.pbio.2003026>)

and a new algorithm to detect when animals are dead.

**Depends** R  $(>= 3.00)$ , behavr

Imports data.table

Suggests testthat, covr, knitr

License GPL-3

Encoding UTF-8

LazyData true

URL <https://github.com/rethomics/sleepr>

BugReports <https://github.com/rethomics/sleepr/issues>

RoxygenNote 6.1.0

NeedsCompilation no

Author Quentin Geissmann [aut, cre]

Maintainer Quentin Geissmann <qgeissmann@gmail.com>

Repository CRAN

Date/Publication 2018-10-30 15:50:10 UTC

## <span id="page-1-0"></span>R topics documented:

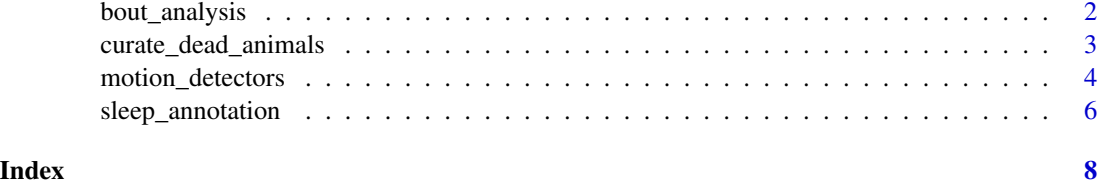

<span id="page-1-1"></span>

bout\_analysis *Find "bouts" in categorical time series*

#### Description

This function is used to find contiguous regions of unique value in a – potentially irregular/heterogeneous – univariate categorical time series.

#### Usage

```
bout_analysis(var, data)
```
#### Arguments

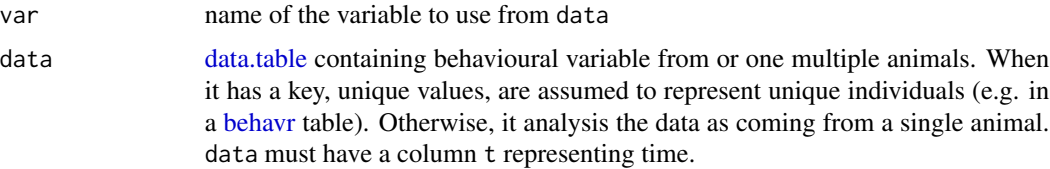

#### Value

an object of the same type as data (i.e. [data.table::data.table](#page-0-0) or [behavr::behavr\)](#page-0-0). Each row is a specific bout characterised by three columns.

- t its *onset*
- duration its length
- <var> a column with the same name as var. The value of var for this bout.

#### References

• The relevant [rethomic tutorial section](https://rethomics.github.io/sleepr) – on sleep analysis

#### See Also

- [sleep\\_annotation](#page-5-1) to generate a binary sleep variable
- [rle](#page-0-0) run length encoding function on which this analysis is based

<span id="page-2-0"></span>curate\_dead\_animals 3

#### Examples

```
# Bout analysis on binary variable:
dt <- toy_dam_data()
dt[, moving := activity > 0]
bdt <- bout_analysis(moving,dt)
print(bdt)
# With multiple states
dt <- toy_ethoscope_data()
# we discretise x position in three states: left, middle and right (1/3 each)
dt[, location := as.character( cut(x,
                               breaks = c(0.0, .33, .67, 1.0),
                               labels = c("left", "middle", "right")))]
```
bdt <- bout\_analysis(location, dt)

curate\_dead\_animals *Remove – irrelevant – data after individual have died*

#### Description

This function detects when individuals have died based on their first (very) long bout of immobility. Following data (which may include spurious artefact of movement) are removed.

#### Usage

```
curate_dead_animals(data, moving_var = moving, time_window = hours(24),
 prop\_immobile = 0.01, resolution = 24)
```
#### Arguments

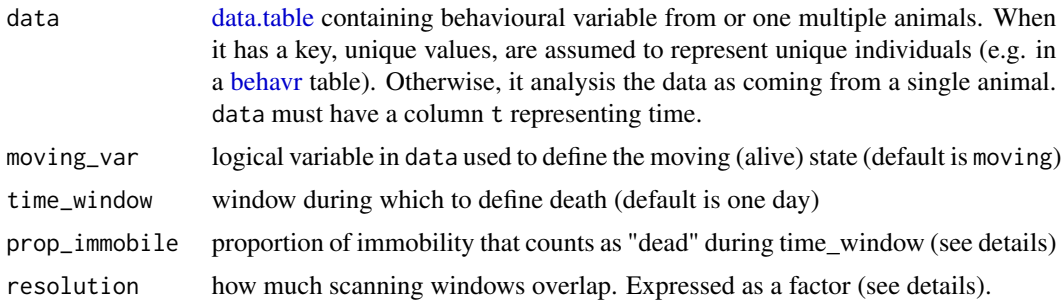

#### Details

This function scans the time series looking for "death" in the right (future) data, within time\_window. Death is defined as mean(moving\_var) < prop\_immobile within a time window. Moving window start every time\_window/resolution. resolution = 1 is fast but means no overlap. The default would score an animal as dead it does not move more than *one percent of the time* for at least *one day*. All data following a "death" event are removed.

<span id="page-3-0"></span>an object of the same type as data (i.e. [data.table::data.table](#page-0-0) or [behavr::behavr\)](#page-0-0).

#### See Also

• [sleep\\_annotation](#page-5-1) – to score movement and slepe

#### Examples

```
dt1 <- toy_activity_data()
#all movement after day 3 is set at 0
dt1[t > days(3), moving := FALSE]
# one artefact of movement is detected at day 3.5
dt1[t == days(3.5), moving := TRUE]dt2 <- curate_dead_animals(dt1)
dt3 <- curate_dead_animals(dt1,prop_immobile = 0)
## Not run:
library(ggplot2)
ggplot(data=dt1[,test:=1],aes(t, as.numeric(moving))) +
  geom_line(data=dt1[,test:=1]) +
  geom_line(data=dt2[, test:=2])+
  geom_line(data=dt3[, test:=3])+
  facet_grid(test \sim .)+
  scale_x_time()
## End(Not run)
```
<span id="page-3-2"></span>motion\_detectors *Motion detector for Ethocope data*

#### <span id="page-3-1"></span>Description

Defines whether a *single animal* is moving according to:

#### Usage

```
max_velocity_detector(data, time_window_length,
  velocity_correction_coef = 0.003, masking_duration = 6)
max_velocity_detector_legacy(data, velocity_threshold = 0.006)
virtual_beam_cross_detector(data, time_window_length)
```
#### <span id="page-4-0"></span>Arguments

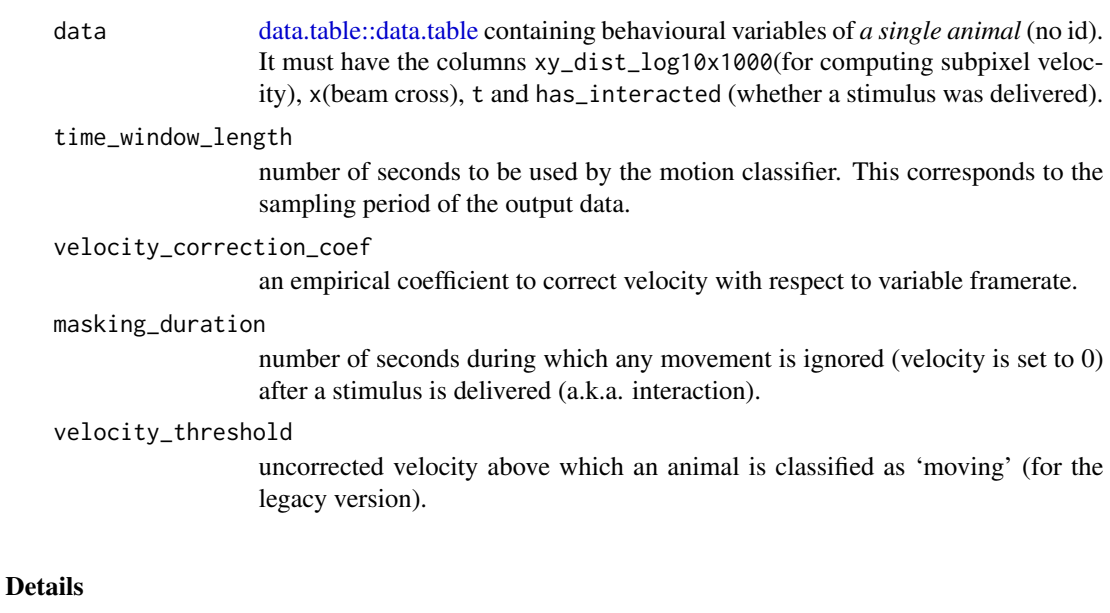

- Validated and corrected subpixel velocity [\(max\\_velocity\\_detector\)](#page-3-1), the most rigorous
- Uncorrected subpixel velocity [\(max\\_velocity\\_detector\\_legacy\)](#page-3-1)
- Crossing a virtual beam in the middle of the region of interest [\(virtual\\_beam\\_cross\\_detector\)](#page-3-1)

[max\\_velocity\\_detector](#page-3-1) is the default movement classification for real-time ethoscope experiments. It is benchmarked against human-generated ground truth.

These functions are *rarely called directly*, but typically used is in the context of [sleep\\_annotation.](#page-5-1)

#### Value

an object of the same type as data (i.e. [data.table::data.table](#page-0-0) or [behavr::behavr\)](#page-0-0) with additional columns:

- moving Logical, TRUE iff. motion was detected.
- beam\_crosses The number of beam crosses (when the animal crosses  $x = 0.5 -$  that is the midpoint of the region of interest) within the time window
- max\_velocity The maximal velocity within the time window. The resulting data is sampled at a period equals to time\_window\_length.

#### See Also

• [sleep\\_annotation](#page-5-1) – which requieres a motion detector

<span id="page-5-1"></span><span id="page-5-0"></span>

#### Description

This function first uses a motion classifier to decide whether an animal is moving during a given time window. Then, it defines sleep as contiguous immobility for a minimum duration.

#### Usage

```
sleep_annotation(data, time_window_length = 10,
 min_time_immobile = 300, motion_detector_FUN = max_velocity_detector,
  ...)
```

```
sleep_dam_annotation(data, min_time_immobile = 300)
```
#### Arguments

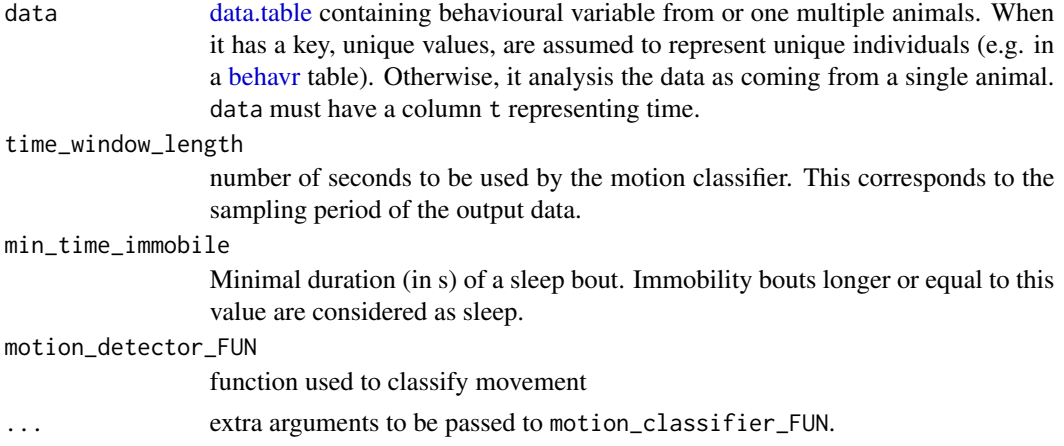

#### Details

The default time\_window\_length is 300 seconds – it is also known as the "5-minute rule". sleep\_annotation is typically used for ethoscope data, whilst sleep\_dam\_annotation only works on DAM2 data. These functions are *rarely used directly*, but rather passed as an argument to a data loading function, so that analysis can be performed on the go.

#### Value

a [behavr](#page-0-0) table similar to data with additional variables/annotations (i.e. moving and asleep). The resulting data will only have one data point every time\_window\_length seconds.

#### References

• The relevant [rethomic tutorial section](https://rethomics.github.io/sleepr) – on sleep analysis

#### <span id="page-6-0"></span>sleep\_annotation 7

#### See Also

- [motion\\_detectors](#page-3-2) options for the motion\_detector\_FUN argument
- [bout\\_analysis](#page-1-1) to further analyse sleep bouts in terms of onset and length

#### Examples

```
dt_one_animal <- toy_ethoscope_data(seed=2)
####### Ethoscope, corrected velocity classification #########
sleep_dt <- sleep_annotation(dt_one_animal, masking_duration=0)
print(sleep_dt)
# We could make a sleep `barecode'
## Not run:
library(ggplot2)
ggplot(sleep_dt, aes(t,y="Animal 1",fill=asleep)) +
                                   geom_tile() + scale_x_time()
## End(Not run)
####### Ethoscope, virutal beam cross classification #########
sleep_dt2 <- sleep_annotation(dt_one_animal,
                             motion_detector_FUN=virtual_beam_cross_detector)
## Not run:
library(ggplot2)
ggplot(sleep_dt2, aes(t,y="Animal 1",fill=asleep)) +
                                   geom_tile() + scale_x_time()
## End(Not run)
####### DAM data, de facto beam cross classification ######
dt_one_animal <- toy_dam_data(seed=7)
sleep_dt <- sleep_dam_annotation(dt_one_animal)
## Not run:
library(ggplot2)
ggplot(sleep_dt, aes(t,y="Animal 1",fill=asleep)) +
                                   geom_tile() + scale_x_time()
```
## End(Not run)

# <span id="page-7-0"></span>Index

behavr, *[2,](#page-1-0) [3](#page-2-0)*, *[6](#page-5-0)* behavr::behavr, *[2](#page-1-0)*, *[4,](#page-3-0) [5](#page-4-0)* bout\_analysis, [2,](#page-1-0) *[7](#page-6-0)* curate\_dead\_animals, [3](#page-2-0) data.table, *[2,](#page-1-0) [3](#page-2-0)*, *[6](#page-5-0)* data.table::data.table, *[2](#page-1-0)*, *[4,](#page-3-0) [5](#page-4-0)* max\_velocity\_detector, *[5](#page-4-0)* max\_velocity\_detector *(*motion\_detectors*)*, [4](#page-3-0) max\_velocity\_detector\_legacy, *[5](#page-4-0)* max\_velocity\_detector\_legacy *(*motion\_detectors*)*, [4](#page-3-0) motion\_detectors, [4,](#page-3-0) *[7](#page-6-0)*

### rle, *[2](#page-1-0)*

sleep\_annotation, *[2](#page-1-0)*, *[4,](#page-3-0) [5](#page-4-0)*, [6](#page-5-0) sleep\_dam\_annotation *(*sleep\_annotation*)*, [6](#page-5-0)

virtual\_beam\_cross\_detector, *[5](#page-4-0)* virtual\_beam\_cross\_detector *(*motion\_detectors*)*, [4](#page-3-0)